# JOHANN-SIMON-MAYR-SCHULE Staatliche Realschule Riedenburg

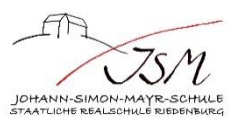

## **Eltern- und Schülerinformationen zur Nutzung von Microsoft Office 365 an der Schule (einschließlich Einwilligungserklärung)**

Mit den zunehmenden Vorteilen, aber auch Herausforderungen durch die Digitalisierung sind unsere Schülerinnen und Schüler in wachsendem Maße darauf angewiesen, sowohl in ihrer schulischen Gegenwart als auch in ihrer beruflichen Zukunft den Umgang mit moderner digitaler Kommunikation verantwortungsbewusst und kompetent zu meistern. Digitale Werkzeuge helfen, um ortsunabhängig kommunizieren, lernen und arbeiten zu können. Sie vereinfachen die Kommunikation der Schüler und Lehrkräfte miteinander und untereinander, erleichtern persönliche Rückmeldung und damit auch individuelle Förderung und Differenzierung. Die Arbeit an schulischen Projekten kann effizienter gestaltet und um die Förderung digitaler Kompetenzen erweitert werden. Insgesamt stellt die Verwendung digitaler Kommunikations- und Arbeitsmittel eine für alle Beteiligten gewinnbringende Ergänzung zum Präsenzunterricht dar. Hierfür bietet die Schule (bzw. der Landkreis Kelheim als Sachaufwandsträger) allen Schülerinnen und Schüler den kostenlosen Einsatz von Microsoft Office 365 an.

Das System bietet Möglichkeiten zur Intensivierung des Kontakts innerhalb der Schulfamilie und eine noch differenziertere Begleitung des "Lernens zuhause" (sog. Distanzunterricht), insbesondere durch

- Gruppen- und 1:1 Kommunikation mittels Chats, Telefon- und Videokonferenz,
- Kommunikation via E-Mail unter den Lehrkräften sowie Schülerinnen und Schülern,
- Bereitstellung von Dateien in Kursräumen,
- gemeinsame, gleichzeitige Bearbeitung von Dokumenten,
- Nutzung von Office-Programmen online und offline sowie
- Stellung und Bearbeitung von (Online-)Aufgaben mit Feedbackfunktionen.

## **1. Freiwilligkeit der Nutzung**

Eine Nutzung von *Microsoft Office 365* ist nur möglich, wenn die Nutzerinnen und Nutzer ihre schriftliche **Einwilligung in die damit verbundene Datenverarbeitung** erklären. Bei minderjährigen Schülerinnen und Schülern ist die Einwilligung der Erziehungsberechtigten erforderlich. Bei Minderjährigen zwischen 14 und 18 Jahren ist zusätzlich zur Einwilligung der Erziehungsberechtigten die eigene Zustimmung erforderlich.

Sollten Sie einer Nutzung von Microsoft Office 365 zustimmen, füllen Sie daher bitte die Einwilligung in Anlage 1 aus und lassen Sie diese der Schule so bald wie möglich persönlich oder per Post oder zukommen.

Mit der Einwilligung in die Datenverarbeitung akzeptieren die Nutzerinnen und Nutzer gleichzeitig die Nutzungsbedingungen der Schule (Anlage 2). Informationen zum Datenschutz finden Sie in Anlage 3.

Die Nutzung von Microsoft Office 365 ist freiwillig. Schülerinnen und Schülern, die das Angebot nicht nutzen möchten, stehen alternative Kommunikationswege zur Ermöglichung des "Lernens zuhause" zur Verfügung.

Im Falle einer Nichteinwilligung beziehen die Schülerinnen und Schüler die Unterrichtsmaterialien eigen verantwortlich aus dem Klassenverband.

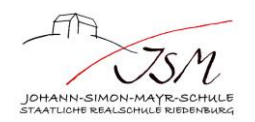

## **2. Erstellung der Nutzerkonten**

Um für Schülerinnen, Schülern und Lehrkräften die benötigten Nutzerkonten zu erstellen, werden über die Schule personenbezogene Daten an Microsoft übermittelt. Folgende persönliche Daten werden verarbeitet:

- Benutzername (bestehend aus Vor- und Nachname)
- **Schulzugehörigkeit**
- Zugehörigkeit zu Klasse

## **3. Nutzungsumfang**

Die Lehrkraft erstellt eine Team-Gruppe, für die jeweils Gruppenchats bestehen. Der Benutzername ist einsehbar ausschließlich von anderen Mitgliedern der Schule, die Nutzer-Konten in der selben Schule haben.

Weiterhin bietet die Anwendung die Möglichkeit, in jedem Team eine **Videokonferenz** mit Teilnehmern des Kurses durchzuführen. Jeder Teilnehmer muss, durch Aufforderung der Lehrkraft sein Videobild übertragen. Die Standardeinstellung ist die Deaktivierung des eigenen Videobilds. Dennoch kann anhand der Benutzernamen eingesehen werden, wer sich gerade in der Konferenz befindet. Nur Lehrkräfte können Videokonferenzen initiieren. Jeder kann sein Videobild und seinen Ton jederzeit aktivieren oder deaktivieren (z B. bei Nebengeräuschen). Weder Lehrkräfte noch Schülerinnen oder Schüler wird es durch das System ermöglicht, Videokonferenzen aufzuzeichnen.

Die Schülerinnen und Schüler sowie die Lehrkräfte einer Schule können untereinander via E-Mail kommunizieren.

In Microsoft Teams in Verbindung mit OneNote können die Nutzer Dateien (z. B. Textdokumente, Präsentationen, Audiodateien) bereitstellen.

Die Nutzerinnen und Nutzer können gemeinsam und ggf. auch gleichzeitig an Dokumenten arbeiten. Dazu stehen die gängigen Office-Anwendungen (Kursnotizbuch, im Folgenden "One Note" genannt; Word, Excel, PowerPoint etc.) zur Verfügung.

Die Lehrkraft kann in Microsoft Teams für die Schülerinnen und Schüler Aufgaben einstellen, die diese bearbeiten und die Ergebnisse über OneNote einreichen können. Die Lehrkraft kann dazu individuell Feedback abgeben.

Die Anwendungen können über einen Internetbrowser genutzt werden. Daneben steht es den Nutzerinnen und Nutzern frei, die Anwendungen über Apps für mobile Geräte zu nutzen (Android und iOS). Hierfür muss die Nutzerin oder der Nutzer sich für eine Installation der entsprechenden Apps entscheiden.

Ebenso ist es möglich, Microsoft Office 365 auf allen gängigen PC-Betriebssystemen zu installieren und zu nutzen.

Anlage 1

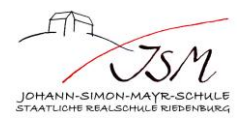

## **Einwilligung**

in die Nutzungsbedingungen der Schule zu Microsoft Office 365 und die mit der Nutzung verbundene Verarbeitung von personenbezogenen Daten

[Name, Vorname und Klasse der Schülerin bzw. des Schülers]

**Ich/Wir stimme/n hiermit den Nutzungsbedingungen zur temporären Nutzung von Microsoft Office 365 (siehe Anlage 2) zu.**

**Weiterhin willige/n ich/wir ein, dass die Schule ein entsprechendes Nutzerkonto anlegt und die oben aufgeführten Daten in diesem Zusammenhang an Microsoft Ireland Operations, Ltd. übermittelt und von diesen verarbeitet werden.**

**Hiermit willige/n ich/wir in die Verarbeitung von personenbezogenen Daten der oben bezeichneten Person bei der Nutzung von Microsoft Office 365 durch die Schule und Microsoft Ireland Operations, Ltd. ein. Die Informationen zur Datenverarbeitung (Anlage 3) habe ich/haben wir zur Kenntnis genommen.**

Diese Einwilligung in die Datenverarbeitung kann jederzeit widerrufen werden. Durch den Widerruf wird die Rechtmäßigkeit, der aufgrund der Einwilligung bis zum Widerruf erfolgten Datenverarbeitung nicht berührt.

Die Einwilligung ist **freiwillig**. Bei Nichterteilung oder dem Widerruf der Einwilligung kann das Angebot von Microsoft Office 365 nicht genutzt werden. Die Schule stellt die oben genannten Alternativen für die schulische Kommunikation und das Distanzlernen zur Verfügung (siehe S. 1).

Sollten Sie einer Nutzung von Microsoft Office 365 zustimmen, lassen Sie diese Einverständniserklärung der Schule bitte so bald wie möglich auf dem in den Eltern- und Schülerinformationen angegebenen Weg zukommen.

\_\_\_\_\_\_\_\_\_\_\_\_\_\_\_\_\_\_\_\_\_\_\_\_\_\_\_\_\_\_\_\_\_\_\_\_\_\_\_\_\_\_\_\_\_\_\_\_\_\_\_\_\_\_\_\_\_\_\_\_\_\_\_\_\_\_\_\_\_\_\_\_\_\_\_\_\_\_\_\_\_\_\_\_

[Ort, Datum]

und

[Bei Minderjährigen: stets Unterschrift der/des Erziehungsberechtigten; Bei Volljährigen: allein Unterschrift des/der Volljährigen]

[Bei Minderjährigen ab dem 14. Geburtstag: zusätzlich zur Unterschrift der/des Erziehungsberechtigten Unterschrift des/der Minderjährigen]

Anlage 2

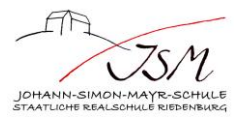

## **Bedingungen zur Nutzung von Microsoft Office 365 für Schülerinnen**

## **und Schüler für die Johann-Simon-May-Schule Staatliche Realschule Riedenburg.**

## **1. Anwendungsbereich**

Diese Nutzungsbedingungen regeln die Nutzung des von der Schule bereitgestellten digitalen Kommunikationswerkzeugs Microsoft Office 365.

Sie gelten für alle Schülerinnen und Schüler, die Microsoft Office 365 nutzen, und gehen insoweit den bestehenden EDV-Nutzungsbedingungen der Schule vor.

## **2. Zulässige Nutzung**

Die Nutzung der Plattform ist nur für schulische Zwecke zulässig. Sie dient dazu, die schulischen Kommunikations- und Lernangebote zu unterstützen und dabei das Angebot von mebis – Landesmedienzentrum Bayern sinnvoll zu ergänzen.

## **3. Anlegen von Konten für Schülerinnen und Schüler**

Die Nutzung von Microsoft Office 365 ist für Schülerinnen und Schüler freiwillig. Nutzerkonten für Schülerinnen und Schüler werden nur angelegt, wenn sie (bzw. bei Minderjährigen deren Erziehungsberechtigte) den Nutzungsbedingungen für Schülerinnen und Schüler zugestimmt und ihr Einverständnis mit der damit verbundenen Datenverarbeitung erklärt haben. Bei Schülerinnen und Schülern zwischen 14 und 18 Jahren ist zusätzlich deren Zustimmung erforderlich.

## **4. Nutzung mit privaten Geräten**

Die Nutzung von Microsoft Office 365 ist grundsätzlich über den Internetbrowser des Nutzer-Geräts möglich. Die Installation der entsprechenden Apps ist nicht notwendig und erfolgt ggf. in eigener Verantwortung der Nutzerinnen und Nutzer.

Beim Einsatz mobiler (privater) Geräte müssen diese mindestens durch eine PIN oder ein Passwort geschützt werden.

## **5. Datenschutz und Datensicherheit**

Das Gebot der Datenminimierung ist zu beachten: Bei der Nutzung sollen so wenig personenbezogene Daten wie möglich verarbeitet werden. Insbesondere das Entstehen nicht benötigter Schülerdaten beim Einsatz von Microsoft Office 365 ist vermeiden.

Die Aufzeichnung einer Bild-, Ton- oder Videoübertragung, z. B. durch eine Software oder das Abfotografieren des Bildschirms, ist nicht gestattet.

Die Kamera- und Tonfreigabe durch die Nutzerinnen und Nutzer erfolgt durch Aufforderung der Lehrkraft. Bitte beachten Sie, dass es nicht ausgeschlossen werden kann, dass Dritte, die sich mit Nutzerinnen und Nutzern im selben Zimmer befinden, z.B. Haushaltsangehörige, den Bildschirm einer Nutzerin oder eines Nutzers und darauf abgebildete Kommunikationen kurzzeitig und unbeabsichtigt einsehen können.

Sensible Daten gem. Art. 9 DSGVO (z. B. Gesundheitsdaten, rassische und ethnische Herkunft, politische Meinungen, religiöse oder weltanschauliche Überzeugungen, Gewerkschaftszugehörigkeit, genetischen und biometrischen Daten) dürfen nicht verarbeitet werden.

Bei der Nutzung sind das Mithören und die Einsichtnahme durch Unbefugte zu vermeiden. Die Nutzung der Videokonferenzfunktionen an öffentlichen Orten, insbesondere in öffentlichen Verkehrsmitteln, ist untersagt.

Die Zugangsdaten dürfen nicht an andere Personen weitergegeben werden. Wer vermutet, dass sein Passwort anderen Personen bekannt geworden ist, ist verpflichtet, dieses zu ändern. Die Verwendung eines fremden Nutzerkontos ist grundsätzlich unzulässig.

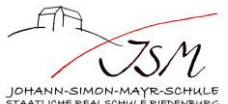

Nach Beendigung der Nutzung haben sich die Nutzerinnen und Nutzer bei Microsoft Office 365 auszuloggen. Eine Verwendung des schulischen Nutzerkontos zur Authentifizierung an anderen Online-Diensten ist nicht zulässig, außer es ist ein von der Schule zugelassener Dienst.

## **6. Verbotene Nutzungen**

Die Schülerinnen und Schüler sind verpflichtet, bei der Nutzung der Plattform geltendes Recht einzuhalten, u. a. das Strafrecht und das Jungendschutzrecht. Außerdem ist jede Nutzung untersagt, die geeignet ist, die berechtigen Interessen der Schule zu beeinträchtigen (z. B. Schädigung des öffentlichen Ansehens der Schule; Schädigung der Sicherheit der IT-Ausstattung der Schule).

Es ist verboten, pornographische, gewaltdarstellende oder -verherrlichende, rassistische, menschenverachtende oder denunzierende Inhalte über die Plattform abzurufen, zu speichern oder zu verbreiten. Von den Teilnehmerinnen und Teilnehmern über Microsoft Office 365 bereitgestellte Inhalte dürfen nicht unbefugt in sozialen Netzwerken verbreitet werden.

## **7. Verstoß gegen die Nutzungsbedingungen**

Im Falle eines Verstoßes gegen diese Nutzungsbedingungen behält sich die Schulleitung das Recht vor, den persönlichen Zugang zu Microsoft Office 365 zu sperren. Davon unberührt behält sich die Schulleitung weitere Maßnahmen vor.

## **8. Schlussbestimmungen**

Tritt eine Schülerin oder ein Schüler während der Vertragslaufzeit aus einer angemeldeten Schule aus (beispielsweise durch Schulwechsel) und wird daher vom Schul-Admin das Nutzerkonto dieser Person entfernt, wird dieses nach 30 Tagen unwiderruflich gelöscht. Daneben gibt es die Möglichkeit, Nutzerkonten direkt zu löschen.

Anlage 3

## **Informationen zur Datenverarbeitung nach Art. 13 DSGVO**

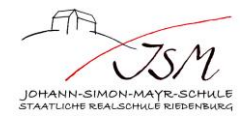

Ergänzend zu den allgemeinen Datenschutzhinweisen unserer Schule möchten wir Sie über die Datenverarbeitung im Rahmen der Nutzung von Microsoft Office 365 informieren:

#### **Name und Kontaktdaten des Verantwortlichen**

Für die Datenverarbeitung ist die jeweilige Schule verantwortlich, deren Kontaktdaten sie auch im Briefkopf finden:

RSD Thomas Dachs Johann-Simon-Mayr-Schule Staatliche Realschule Riedenburg Schulstr. 21 93339 Riedenburg

Tel.: [09442 9201-0](tel:0944292010) E-Mail[: schulleitung@jsm-realschule.de](mailto:schulleitung@jsm-realschule.de)

#### **Kontaktdaten des Datenschutzbeauftragten**

Wir möchten Sie auf die Kontaktdaten des Datenschutzbeauftragten der Schule hinweisen, die Sie auch in den Datenschutzhinweisen unserer Schulhomepage finden können:

Behördlicher Datenschutzbeauftragter der Johann-Simon-Mayr-Schule Staatliche Realschule Riedenburg Schulstr. 21 93339 Riedenburg

Tel.: [09442 9201-0](tel:0944292010) E-Mail[: s.gradl@jsm-realschule.de](mailto:s.gradl@jsm-realschule.de)

#### **Zwecke und Rechtsgrundlagen für die Verarbeitung Ihrer Daten**

Die Schule verarbeitet die personenbezogenen Daten im Rahmen von Microsoft Office 365 für schulische Zwecke. Rechtsgrundlage für die Verarbeitung der Daten ist eine Einwilligung der betroffenen Personen.

#### **Empfänger von personenbezogenen Daten**

Schulinterne Empfänger (Schulleitung und von der Schulleitung beauftragte Schul-Admins mit Benutzerverwaltungsrechten, Lehrkräfte sowie Schülerinnen und Schüler der eigenen Lerngruppe(n)) nach den konkret zugewiesenen Berechtigungen innerhalb der Schule.

Zur Bereitstellung und Nutzung von Microsoft Office 365 ist die Übermittlung personenbezogener Daten an ausgewählte Dienstleister notwendig. Mit diesen Dienstleistern hat die Schule eine Vereinbarung zur Datenverarbeitung im Auftrag der Schule geschlossen (sog. "Auftragsverarbeitung" nach Art. 18 DSGVO). Die Schule bedient sich folgender **Auftragsverarbeiter**:

Microsoft Ireland Operations, Ltd. One Microsoft Place, South County Business Park, Leopardstown, Dublin 18, D18 P521.

Microsoft speichert die folgenden "ruhenden" Daten auf Servern nur innerhalb der Europäischen Union:

- (1) E-Mail-Postfachinhalte (E-Mail-Text, Kalendereinträge und Inhalt von E-Mail-Anhängen),
- (2) SharePoint Online-Websiteinhalte und die auf dieser Website gespeicherten Dateien sowie
- (3) Dateien, die auf den Cloudspeicher OneDrive for Business hochgeladen wurden.

Im Übrigen können Kundendaten und personenbezogenen Daten, die Microsoft im Auftrag der Schule verarbeitet, auf der Basis der EU-Standardvertragsklauseln auch in Länder außerhalb der Europäischen Union ("Drittstaaten", z. B. USA) übermittelt werden, um die Onlinedienste bereitzustellen.

Nähere Informationen zu Microsoft Office 365 und den datenschutzrechtlichen Angaben finden Sie unter [http://www.trustcenter.office365.de.](http://www.trustcenter.office365.de/)

#### **Dauer der Speicherung der personenbezogenen Daten**

Tritt eine Person während der Vertragslaufzeit aus einer angemeldeten Schule aus (beispielsweise durch Wegzug) und wird daher vom Schul-Admin das Nutzerkonto dieser Person entfernt, wird dieses nach 30 Tagen unwiderruflich gelöscht. Daneben gibt es die Möglichkeit, Personen direkt zu löschen. Mit Ende der zentral koordinierten Bereitstellung des Angebotswerden alle Daten inklusive der Nutzer-Accounts nach einer Übergangszeit gelöscht.

#### **Weitere Informationen**

Für nähere Informationen zur Verarbeitung Ihrer Daten können Sie sich an den Verantwortlichen sowie Datenschutzbeauftragten der Schule wenden (s. o.).